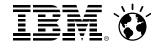

# **GS11- Mobile Computing with System z**

October 01, 2013

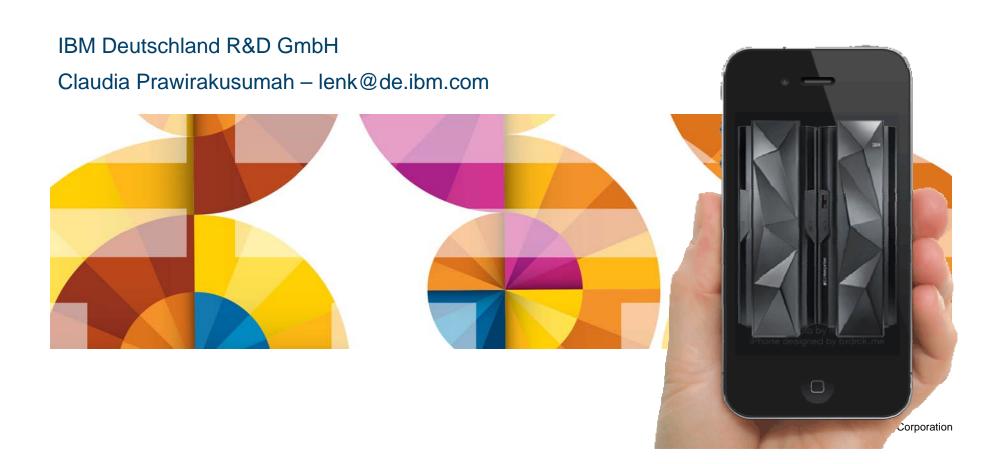

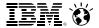

#### **Agenda**

- 2013 Global Technology Outlook Mobile First
- IBM Mobile Strategy & Roadmap for System z
- IBM Worklight
  - Consistent Mobile End-user Experience
  - Simplified Development
  - Platform Support
  - High Level Mobile Architecture on System z Sample
  - Worklight Server Adapter System z Subsystem Integration
  - CICS Subsystem Integration: JSON Support, Redbook
  - CICS Mobile Youtube Video
  - Cloud & Mobile Computing Nationwide
- Summary System z meets the Mobile Challenge
- Appendix Session VS02, DeveloperWorks Worklight Free Download

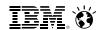

#### IBM Research The 2013 Global Technology Outlook

# Mobile First

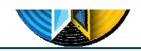

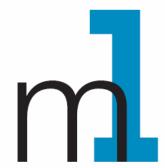

- Mobile devices are emerging as primary design point for end-user access to IT
- Consumer access to enterprise data creates an increasing need for enterprise-level security and control
- Mobile First is about: Behavior like consumer applications
  - constantly connected clients
  - quickly accomplishing single tasks and then move on
- Is accelerating the integration of cloud, social, and analytics

http://www.b2match.eu/system/softwaredays2013/files/Global-Technology-Outlook-2013 IBM.pdf?1366628169

#### Mobile Support Trends – 'Mobile First' vs. 'Mobile Also'

'Mobile First' - First priority in (re-)architecting/(re-designing applications

'Mobile Also' - Additional projection of back-end systems

#### Mobile First is driving new consumption patterns

#### **Context Fusion**

Apps are used to perform a single task, based on the user's context (role, mobile event, location, ...)

#### **App-centric**

Users increasingly demonstrate a preference for apps that are downloaded from a single trusted source over mobile web browsing

#### **Activity Bursts**

Average app usage is 72 seconds

#### **Apps Chained**

50% of mobile sessions are composed of sequences of apps, manually "integrated" by the user

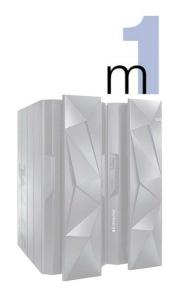

http://w3.tap.ibm.com/medialibrary/media view?id=192897

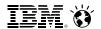

#### **Mobile First - Mobile Applications are Not Miniature PC applications...**

| n                       | Mobile Applications                                                                                       | PC Applications                                                 |  |  |  |
|-------------------------|----------------------------------------------------------------------------------------------------|-----------------------------------------------------------------|--|--|--|
|                         | <ul> <li>User may be in the middle of some other<br/>activity (e.g. shopping in a supermarket)</li> </ul> | ■ Using the application is the primary activity                 |  |  |  |
| Usage Context           | <ul><li>Interactions are short and may be<br/>interrupted</li></ul>                                       | ■ Interactions are longer and more focused                      |  |  |  |
|                         | ■ Users are very impatient                                                                                | ■ Users are impatient                                           |  |  |  |
| Mode of<br>Interaction  | <ul><li>Non-keyboard: touch prevalent, also speech</li></ul>                                              | ■ Keyboard and mouse                                            |  |  |  |
|                         | ■ Typing should be minimized                                                                              | ■ Typing is okay                                                |  |  |  |
|                         | ■ Screen size/real-estate is small                                                                        | <ul><li>Larger screen size for presenting information</li></ul> |  |  |  |
| Other<br>considerations | <ul> <li>Integration with device capabilities (e.g.<br/>camera, GPS, accelerometer)</li> </ul>            |                                                                 |  |  |  |
|                         | ■ Offline behavior                                                                                        |                                                                 |  |  |  |

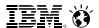

#### **IBM** – Build up Mobile Enterprise Capabilities

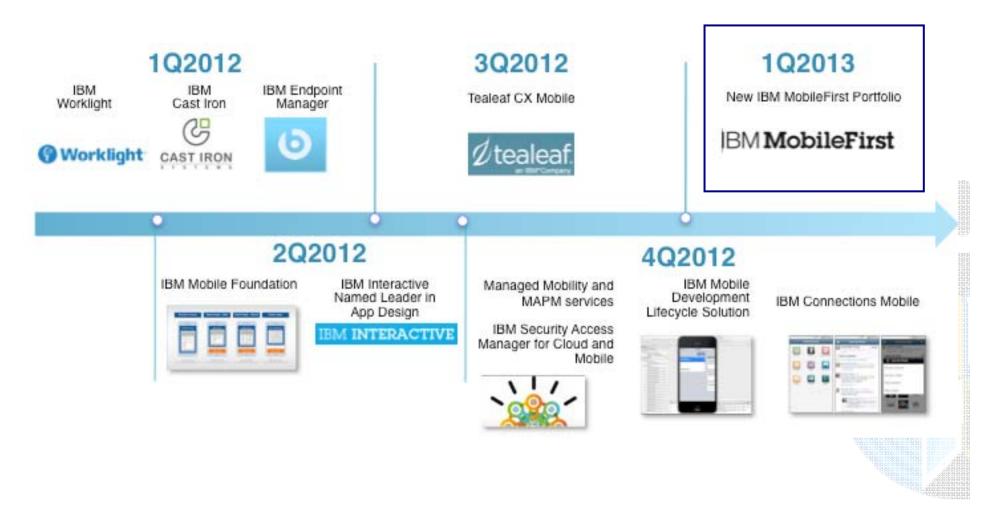

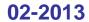

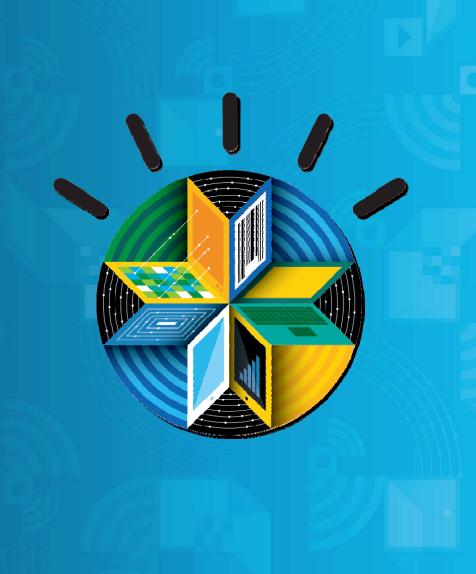

**IBM MobileFirst** 

# The Broadest Portfolio of Mobile Solutions

**IBM MobileFirst Platform** 

**IBM MobileFirst Management** 

**IBM MobileFirst Security** 

**IBM MobileFirst Analytics** 

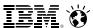

#### **IBM MobileFirst**

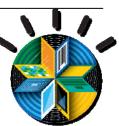

- IBM Worklight
- IBM Rational Test Workbench
- IBM Mobile Application Platform Management
- IBM Endpoint Manager for Mobile Devices
- IBM Enterprise Services Managed Mobility
- IBM Mobile and Wireless Network Management
- IBM Emptoris
   Rivermine Telecom
   Expense
   Management

#### IBM MobileFirst

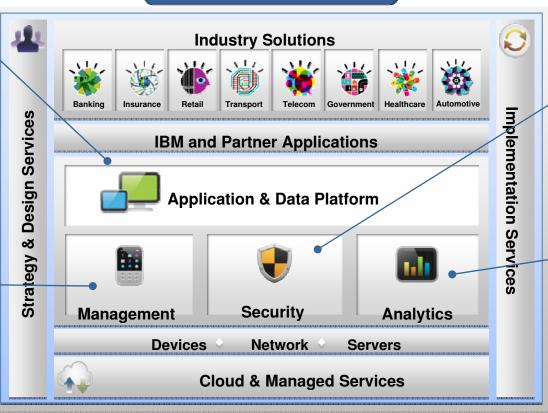

- IBM Security AppScan
- IBM Security Access Manager for Mobile and Cloud
- IBM Security QRadar SIEM
- IBM Mobile Connect
- IBM Tealeaf CX Mobile
- IBM Mobile Commerce
- IBM Cognos Mobile

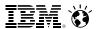

#### **System z - Bridge Systems of Record and Engagement**

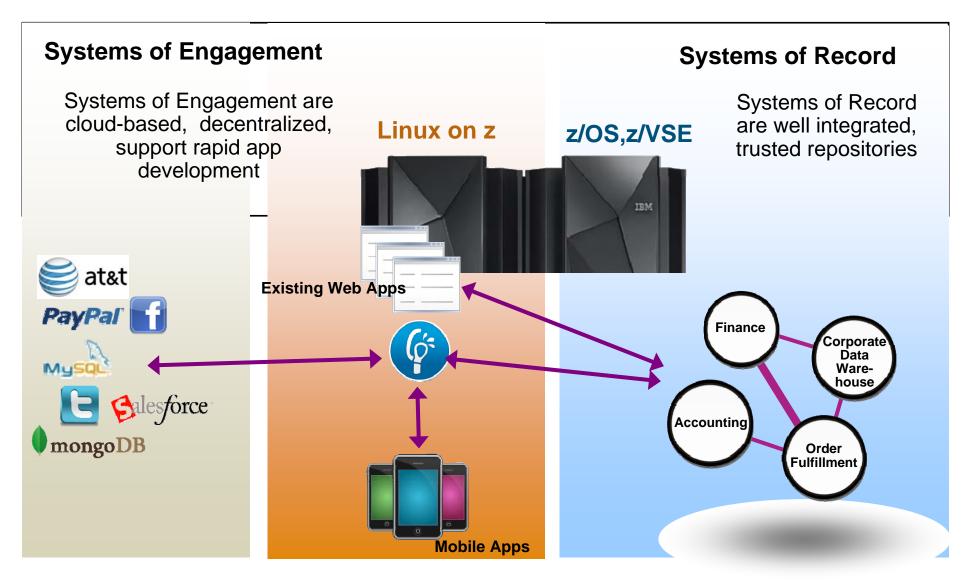

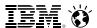

#### IBM Mobile Strategy & Roadmap for System z

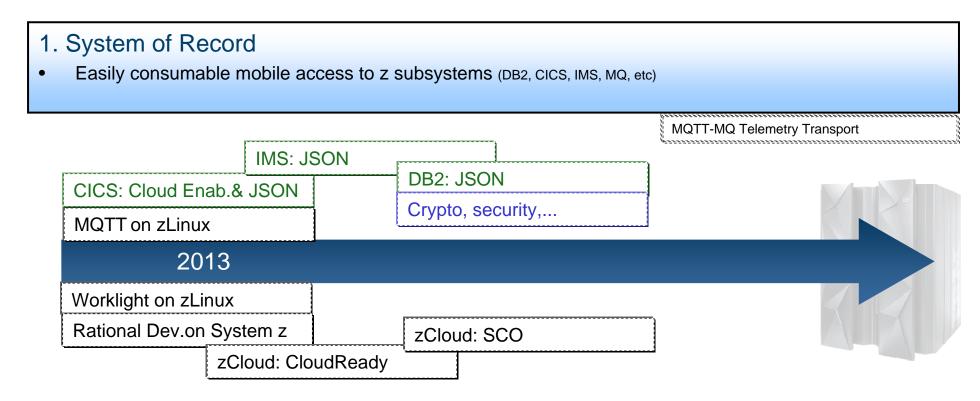

#### 2. System of Engagement

- zCloud as a preferred environment for mobile infrastructure
- Exploit z security and encryption for mobile apps and ensure mobile apps do not compromise z security

<sup>\*</sup> SCO- Smart Cloud Orchestration

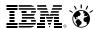

#### **IBM Worklight - Consistent Mobile End-user Experience**

Part of the IBM MobileFirst family - Mobile Application Platform for smartphones and tablets

Simplifies the development of mobile applications

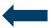

across multiple mobile platforms - iOS, Android, BlackBerry, and Windows® Phone

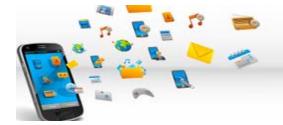

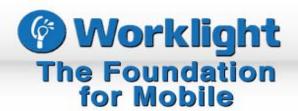

#### **Typical Customer Pain without Worklight:**

- •First mobile app was created through expensive native development by 3 parties
- No consistent user experience across mobile platforms
- •No code reuse between mobile and PC environments
- •User was required to install multiple apps impossible to update existing app without redeploying the entire native app

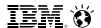

#### Simplified Development – What is Difficult with Mobile Applications?

Need to use familiar web technologies:

• HTML5, CSS, JavaScript

#### Plus (Hybrid applications)

Support all major mobile platforms with proprietary

tools, languages and APIs:

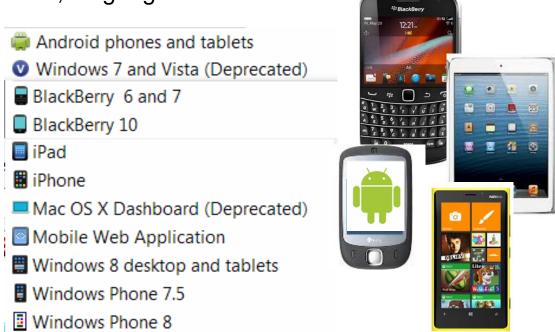

Leverage common HTML5 and mobile

<u>libraries/frameworks</u>:

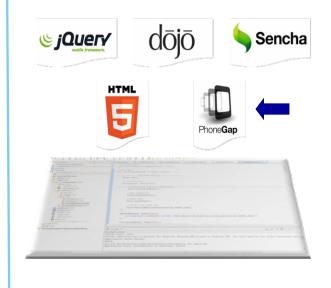

#### Libraries /Frameworks - Popular HTML5 & Mobile

#### Frameworks / Libraries

Collection of often used JavaScript functions

Dojo Toolkit

- Ext JS
- iQuery
- MooTools
- Prototype
- Qooxdoo
- Yahoo! UI Library

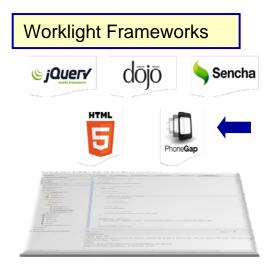

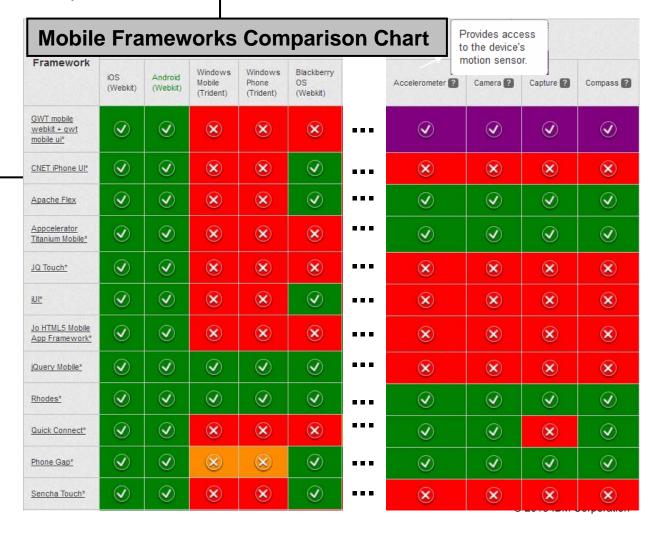

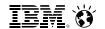

#### **Mobile Framework - PhoneGap**

PhoneGap is a mobile development framework from Adobe Systems

It enables software programmers to build applications for mobile devices using JavaScript, HTML5 and CSS3, instead of device-specific languages.

SW underlying PhoneGap is **Apache Cordova** which is open source software

| Feature                  | <u>iPhone /iPhone</u><br>3G | iPhone 3GS and<br>newer | Android 1.0 –<br>4.2 | Windows<br>Phone | 4.6–4.7 | 5.x-6.0+ | Bada | <u>Symbi</u><br><u>an</u> | web<br>OS | _<br>Tizen |
|--------------------------|-----------------------------|-------------------------|----------------------|------------------|---------|----------|------|---------------------------|-----------|------------|
| Accelerometer            | Yes                         | Yes                     | Yes                  | Yes              | N/A     | Yes      | Yes  | Yes                       | Yes       | Yes        |
| Camera                   | Yes                         | Yes                     | Yes                  | Yes              | N/A     | Yes      | Yes  | Yes                       | Yes       | Yes        |
| <u>Compass</u>           | N/A                         | Yes                     | Yes                  | Yes              | N/A     | N/A      | Yes  | N/A                       | Yes       | Yes        |
| Contacts                 | Yes                         | Yes                     | Yes                  | Yes              | N/A     | Yes      | Yes  | Yes                       | N/A       | N/A        |
| File                     | Yes                         | Yes                     | Yes                  | Yes              | N/A     | Yes      | N/A  | N/A                       | N/A       | N/A        |
| Geolocation              | Yes                         | Yes                     | Yes                  | Yes              | Yes     | Yes      | Yes  | Yes                       | Yes       | Yes        |
| Media                    | Yes                         | Yes                     | Yes                  | Yes              | N/A     | N/A      | N/A  | N/A                       | N/A       | Yes        |
| Network                  | Yes                         | Yes                     | Yes                  | Yes              | Yes     | Yes      | Yes  | Yes                       | Yes       | Yes        |
| Notification (alert)     | Yes                         | Yes                     | Yes                  | Yes              | Yes     | Yes      | Yes  | Yes                       | Yes       | Yes        |
| Notification (sound)     | Yes                         | Yes                     | Yes                  | Yes              | Yes     | Yes      | Yes  | Yes                       | Yes       | Yes        |
| Notification (vibration) | Yes                         | Yes                     | Yes                  | Yes              | Yes     | Yes      | Yes  | Yes                       | Yes       | N/A        |
| Storage                  | Yes                         | Yes                     | Yes                  | Yes              | N/A     | Yes      | N/A  | Yes                       | Yes       | Yes        |
| Barcode scanner          | Yes                         | Yes                     | Yes                  | N/A              | Yes     | Yes      | N/A  | N/A                       | N/A       | N/A        |

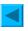

http://en.wikipedia.org/wiki/PhoneGap - 1-2013

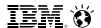

#### **Worklight overview**

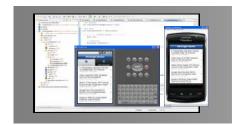

#### **Worklight Studio**

The most complete, extensible environment with maximum code reuse and per-device optimization

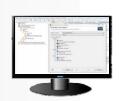

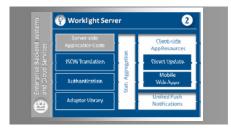

#### **Worklight Server**

Unified notifications, runtime skins, version management, security, integration and delivery

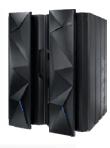

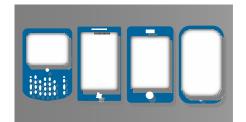

#### **Worklight Runtime Components**

Extensive libraries and client APIs that expose and interface with native device functionality

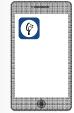

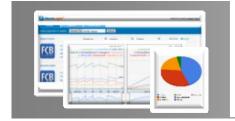

#### **Worklight Console**

A web-based console for real-time analytics and control of your mobile apps and infrastructure

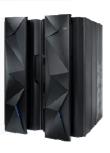

#### **Worklight Platform Support**

#### **Worklight Server**

- Supported application server
  - WebSphere 7 & 8 (Distributed | zLinux)
  - WebSphere 8.5 Liberty Profile (included for Dev only), ND/Base (not included)
  - Apache Tomcat 7 (Linux | Windows | Mac OS X [development])
- Supported databases
  - DB2 Enterprise Server Edition V9.7 or later (DB2 LUW)
  - Apache Derby, SDK 10.8 (included), or later
  - Oracle 11g Database server, Standard or Enterprise Editions, release 1 or later
  - MySQL 5.1
- Supported OS
  - z/Linux SLES 10,11, RHEL 5,6.
  - See URL below for more.

http://pic.dhe.ibm.com/infocenter/prodguid/v1r0/clarity-reports/report/html/prereqsForProduct?deliverableId=1322605181306

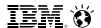

### **High Level Mobile Architecture on System z - Sample**

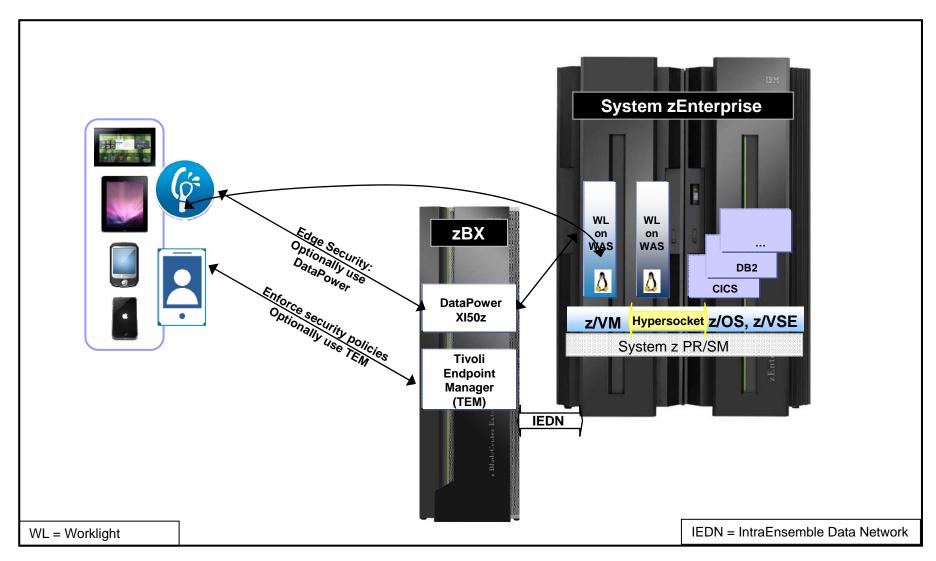

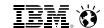

#### **Worklight Server**

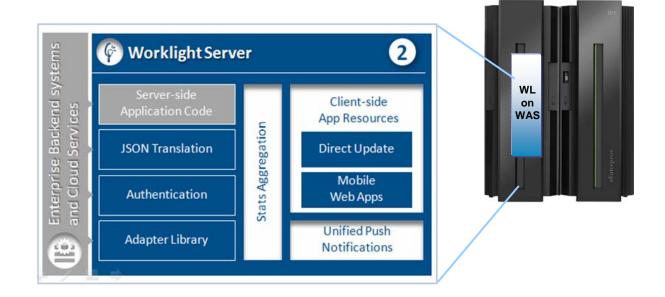

Worklight Server is a **WebSphere Application Server (WAS)/Java application**, supported on **System z Linux** – WAS 7, 8, 8.5 on SLES 10, 11, and RHEL 5, 6

**Adapters** are used to communicate to back-end services like databases, transaction systems, MQ, etc.

**Performs protocol mediation** - <u>JSON</u> is used to communicate to mobile devices – translation is done to HTTP or Web Services that are used by server components.

Worklight Video: http://www.youtube.com/watch?feature=player\_embedded&v=zHnFw70XXXo

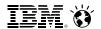

#### JSON – JavaScript Object Notation

http://en.wikipedia.org/wiki/JSON-6-2013

- JavaScript Object Notation (JSON) Human-readable data interchange
- Open standard derived from the JavaScript for representing simple data structures
- Used together with JavaScript on Demand (JOD), Ajax or WebSockets for transmission of data between client and server

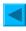

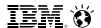

**Worklight Server - Functions** 

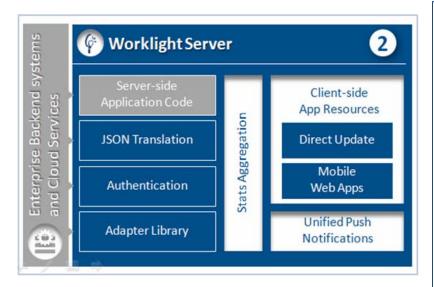

**Adapters** with support for SAP, SOAP, REST, SQL, JMS, CASTIRON, LDAP and more

Performs Data Transformation to streamline backend data for mobile consumption

Server and device Security control

Controls Application Deployment and Versioning

**Push Notification administration** 

Analytics including user adoption and usage data

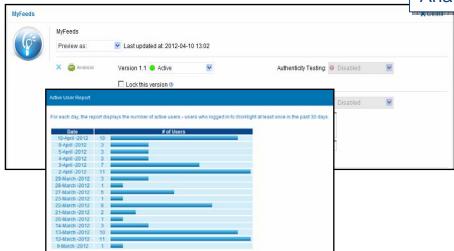

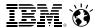

#### Worklight Server Adapter - System z Subsystem Integration

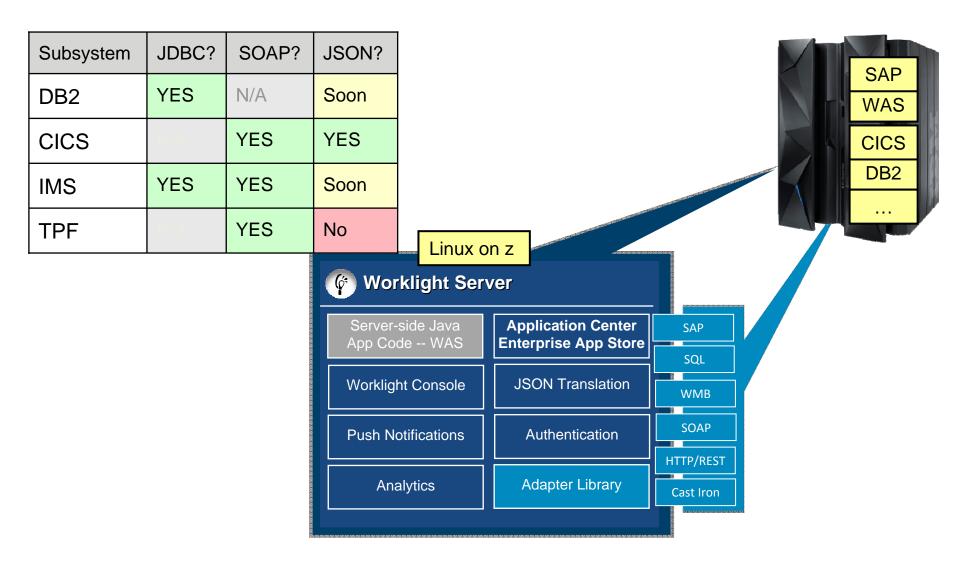

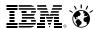

#### **CICS Subsystem Integration: JSON Support**

Simplify delivery of CICS services to mobile devices.

- RESTful service pipeline to accept JSON in HTTP body
- Converts JSON to COBOL, C/C++, PL/I application data for easy consumption

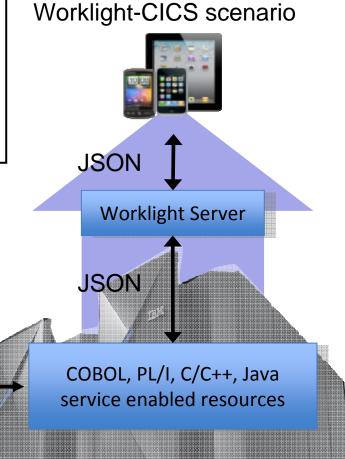

Direct to CICS scenario

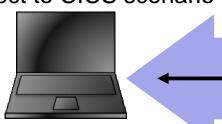

**JSON** 

IBM CICS TS Feature Pack for Mobile Extensions - http://www-01.ibm.com/support/docview.wss?uid=swg21634685

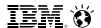

Draft Document for Review September 22, 2013 9:44 pm

# Implementing CICS JSON web services for mobile applications

SG24-8161-00

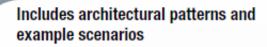

Integration with IBM Worklight

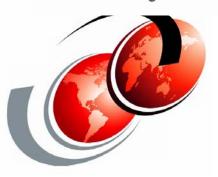

z/OS

ZLinux
Worklight Server 5.0.5

Adapter

Adapter

Security Test

Z/OS

CICS Transaction Server
V4.2 or V5.1

Service Pipeline
Handler

Inst
Tra

Authentication

CICS application

- Instructions to connect mobile devices to IBM CICS
   Transaction Server exploiting existing CICS enterprise services
- Develop new services supporting new lines of business
- Develop, configure, and deploy a mobile application that connects:
  - either directly to CICS Transaction Server
  - or to CICS via IBM Worklight® Server

http://www.redbooks.ibm.com/redpieces/abstracts/sg248161.html?Open

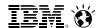

#### **CICS Mobile - Youtube Video**

#### Home screen

- Worklight allows you to construct standard interface components that work across all mobile platforms
- Build powerful interfaces that drive existing mainframe applications written in C/C++, COBOL, PL/I, and Java

**GENAPP Home** Welcome to the General Insurance Application Please use the tab bar at the bottom of your screen to navigate the application to browse your policies, get new policies and update your details. IBM CICS GenApp Mobile Your account An adventure with Johnny and Susan Your claims © ☆ • □ □ [ 0:32 / 4:14 **CICS Mobile** CICS Hursley - 67 Videos 287 Aufrufe Abonnieren ( 123 6 900 Hinzufügen Info Teilen Veröffentlicht am 23.04.2013 Learn about the new CICS TS features for mobile devices in this video, made by CICS Mobile developers at the IBM Hursley Software Development Laboratory. Mehr anzeigen

http://www.youtube.com/watch?v=jc7d1o4\_gj0

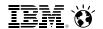

#### **Cloud and Mobile Computing**

Nationwide<sup>®</sup>
Insurance

- Consolidated distributed server landscape to Linux virtual servers running on IBM zEnterprise
- Created multi-platform private cloud optimized for all workloads

http://youtu.be/ZygaG7noaDE

If you're a Nationwide® customer,
 Nationwide Mobile can help you pay your bill, contact your agent, get an auto policy quote or start the claims process

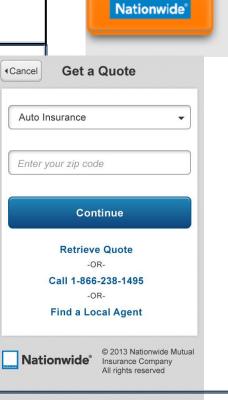

Nationwide Mobile Nationwide Insurance - September 6, 2013 Finance Add to Wishlist Install Home Log In **Nationwide®** My Accounts Insurance ID Cards View My Agent ▲ Accident Help Claims Auto Insurance Quote ■ About Us Contact Us View Full Site

https://play.google.com/store/apps/details?id=com.nationwide.mobile.android.nwmobile&hl=en

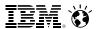

#### **Summary - System z meets the Mobile Challenge**

- Mobile First Mobile devices enable new business opportunities
  - System z System of Record: sub-systems as well as system management SW are being prepared for mobile access
    - CICS TS Feature Pack for Mobile Extensions
    - Upcoming IMS JSON support
    - Rational Developer with Worklight Toolkit
    - ....
- Mobile Support Server will become a business critical application
  - System z RAS (Reliability-Availability-Serviceability) capabilites make business sense
  - z/VM Scalability management of huge spikes in concurrent mobile access invocations
  - **–** ...
- Security will become key challenge
  - Worklight Server on System z Linux runs where the business data & transactions reside
  - Leverage hipersocket, IEDN (Intra Ensemble Data Network) for back-end system communication

The 2013 Global Technology Outlook

60%

of large companies are making their internal line-of-business applications accessible to workers on smart phones and tablets.

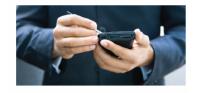

There will be more mobile phones than humans by 2015.

### **Appendix**

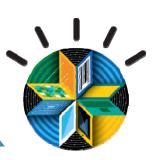

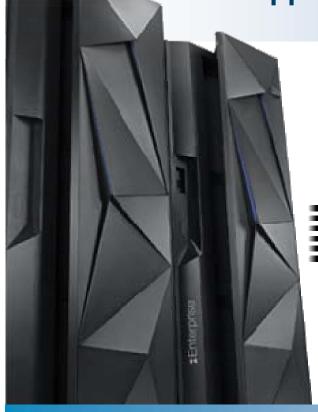

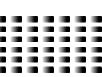

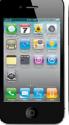

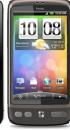

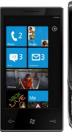

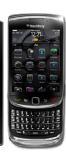

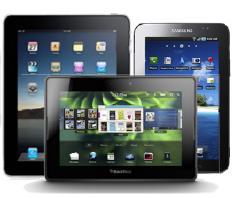

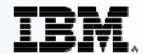

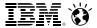

12:15

#### 11:30- VS02 - Mobile Computing mit z/VSE Anwendungen

Wilhelm Mild, IBM R & D

GE

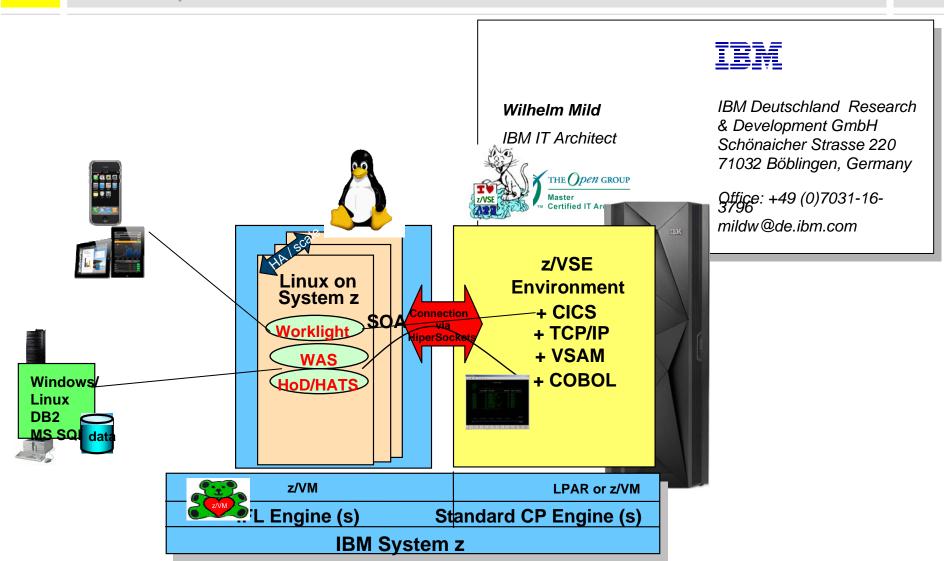

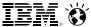

# Free DeveloperWorks Download

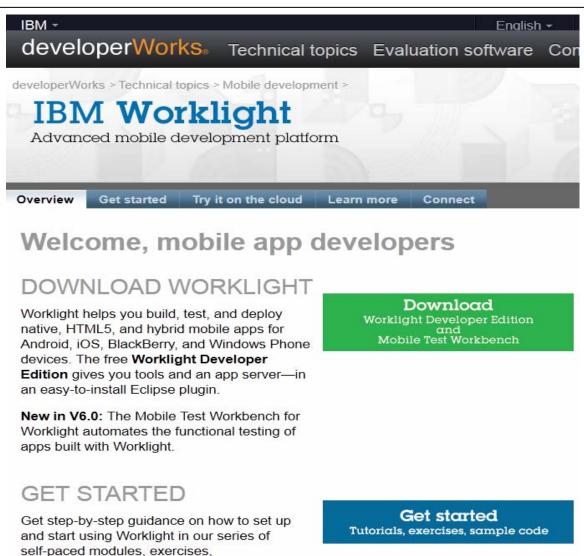

http://www.ibm.com/developerworks/mobile/worklight/

© 2013 IBM Corporation

and code samples.

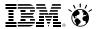

#### **DeveloperWorks - Install**

#### **Install Details**

Review the items to be installed.

| Name                                                      | Version             | Id                                                   |
|-----------------------------------------------------------|---------------------|------------------------------------------------------|
| ▶ <section-header> IBM Dojo Mobile Tools</section-header> | 5.0.6100.2013041601 | com.ibm.imp.dojo.tools.feature.feature.group         |
| ▶ 🕪 IBM jQuery Mobile Tools                               | 5.0.6100.2013041601 | com. ibm. we btools. jquery. tools. feature. feature |
| ▶ 🕪 IBM Worklight Studio                                  | 5.0.6100.2013041601 | com.ibm.imp.tools.feature.feature.group              |

#### Getting started with IBM Worklight V6.0

Use Worklight V6.0 to build, test, deploy, and manage your smartphone and tablet apps for iOS, Android, Blackberry, and Windows Phone devices. The self-paced modules (PDF files), exercises, and sample code on this page will get you started.

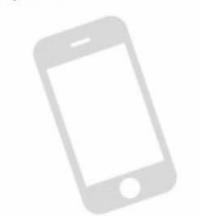

#### Table of contents

- 1. Setting up your environment
- 2. Hello Worklight
- 3. Client-side development basics
- 4. Server-side development
- 5. Advanced client-side development
- 6. Adding native functionality to hybrid apps with Cordova
- 7. Developing native apps
- 8. Authentication and security
- 9. Advanced topics
- 10. Moving to production
- 11. Integrating with other products
- 12. Developing with Dojo Mobile

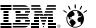

#### **DeveloperWorks – Getting Started**

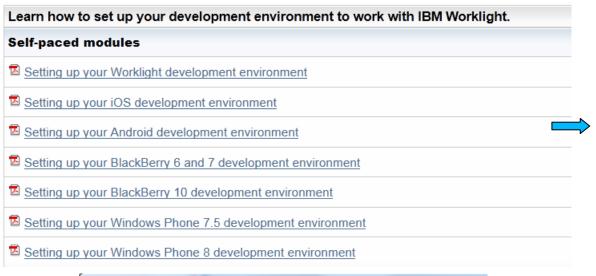

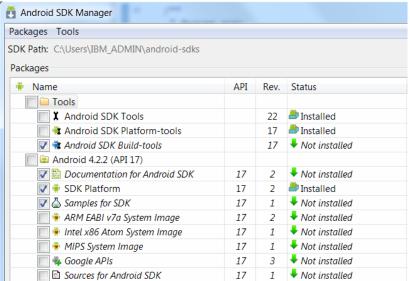

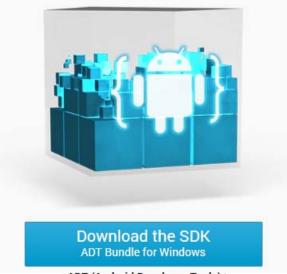

ADT (Android Developer Tools)

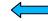

Android 4.2.2 (API 17)

http://developer.android.com/sdk/index.html

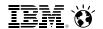

#### System z – Meeting the mobile challenge

- System z Meeting the Mobile Challenge: <a href="http://www-01.ibm.com/software/os/systemz/mobility/">http://www-01.ibm.com/software/os/systemz/mobility/</a>
- InfoCenter IBM Worklight:
  <a href="http://pic.dhe.ibm.com/infocenter/wrklight/v5r0m5/index.jsp?topic=%2Fcom.ibm.help.doc%2">http://pic.dhe.ibm.com/infocenter/wrklight/v5r0m5/index.jsp?topic=%2Fcom.ibm.help.doc%2</a>
  Fwl\_home.html
- University of Florida Helping students with mobile app based on CICS: <a href="http://www-01.ibm.com/software/success/cssdb.nsf/CS/CPAR-8Z8N47?OpenDocument&Site=default&cty=en\_us&lc&lc">http://www-01.ibm.com/software/success/cssdb.nsf/CS/CPAR-8Z8N47?OpenDocument&Site=default&cty=en\_us&lc&lc</a>
- IBM Remote. App you can use to manage z HMC. <a href="http://ibmremote.com">http://ibmremote.com</a>

# Meeting the mobile challenge

IBM Software for System z delivers the security, systems connectivity, and development capabilities to meet tough enterprise mobile requirements

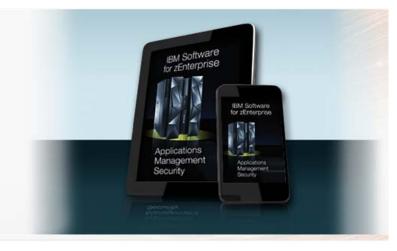

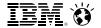

## **Thank You!**

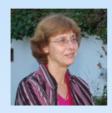

Prawirakusumah, Claudia
IBM employee, Regular
IBM Deutschland RD GmbH
IBM Client Center - System z Cloud & Mobile Computing